**المستمر المستمر**<br>SYSTEM GROUP گرٍ وه شرکت های همکاران سیستم **ّوکاراى سیستن کرهاًشاُ هْذی احوذی**

## **ارسال ًاهِ از طریق پرٍتکل ECE**

## **ار داخل فرم ًاهِ ّا**

بعد از اینکه نامه شماره و امضا الکترونیکی شده باشد می توان آن را از طریق ECEبرای تمام گیرندگان و رونوشت بگیران ارسال کزد.

**نکته:** قبل از ارسال باید حتما برای گیرندگان و رونوشت بگیران ایمیل آنها در قسمت اطلاعات پایه وارد شده باشد.

برای ارسال کافی است بر روی دکمه توزیع کلیک کلیک کنیم تا صفحه زیر باز شود.

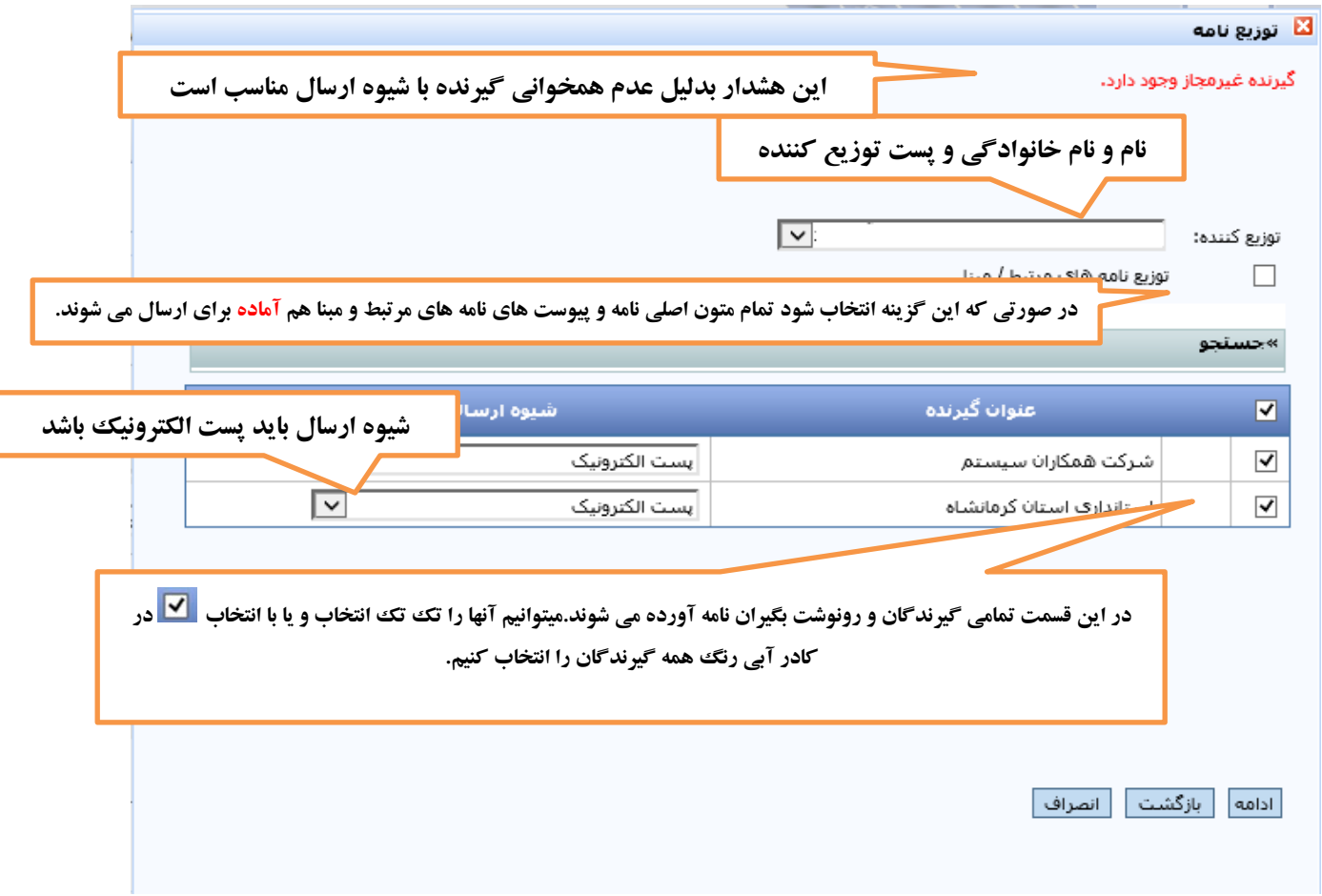

سپس دکمه ادامه را میزنیم تا وارد صفحه بعد شود.

همکاران سیســتم<br>SYSTEM GROUP گرٍ وه شرکت های همکاران سیستم **ّوکاراى سیستن کرهاًشاُ هْذی احوذی**

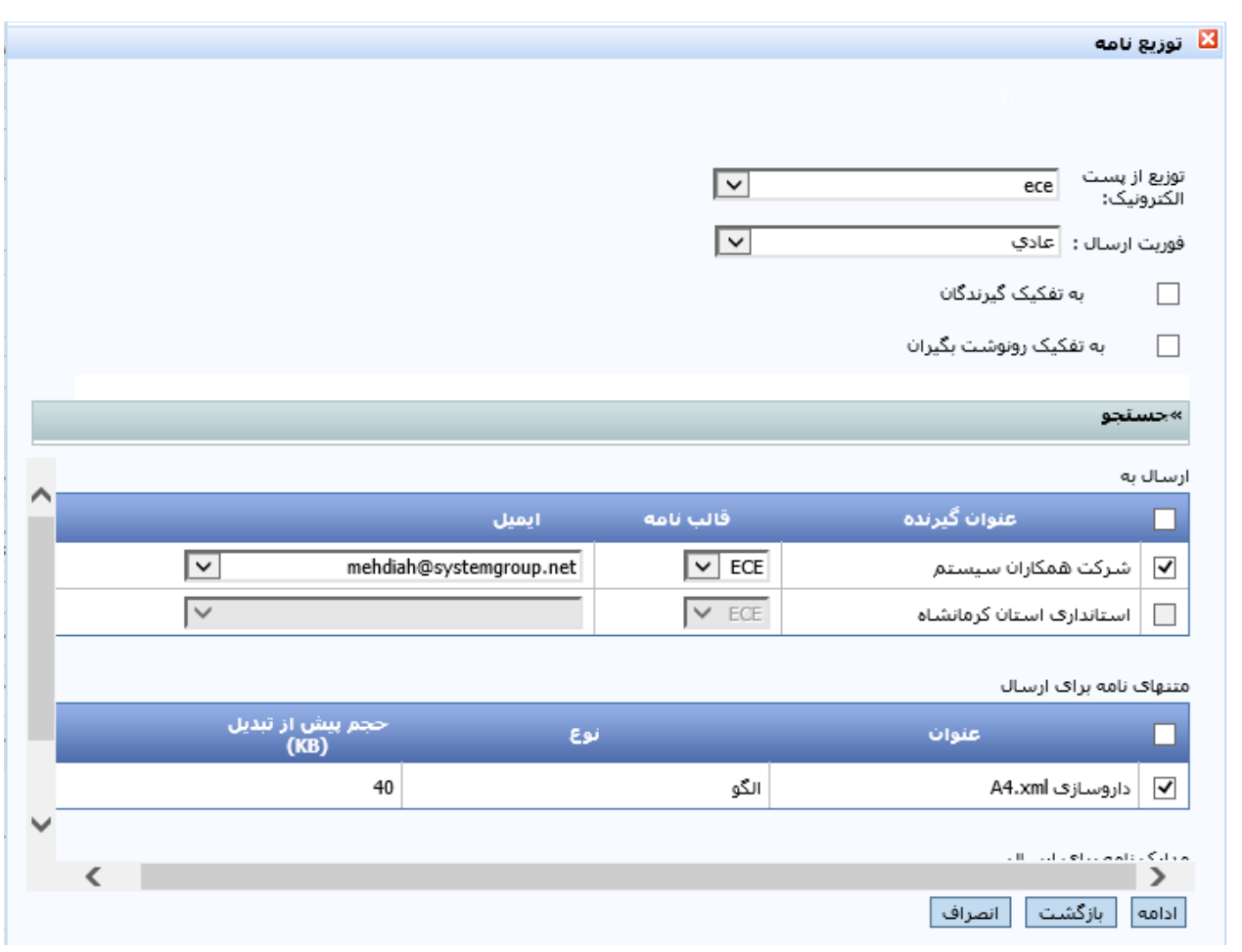

-1 تَسیع ار پست الکتزًٍیک ECEبایذ اًتخاب شذُ باشذ.

-2 فَریت ارسال تاثیزی در سزعت ارسال ًذارد .بْتز است ّواى عادی باشذ.

۳- اگر هیچکدام از گزینه های به تفکیک گیرندگان و رونوشت بگیران انتخاب نشده باشد باعث می شود متن بصورت عادی و با همان گونه که مشاهده می شود ارسال شود. یعنی نامه تمام گیرندگان در بالا و تمام رونوشت بگیران در پایین نامه بیفتذ.

> ۴- اگر گزینه به تفکیک گیرندگان انتخاب شود سیستم بصورت زیر عمل می گند: الف) رونوشت گیرندگان را از پایین متن ECEحذف می کند. ب) به ازای هر گیرنده یه متن ECEرا می فرستد.

" | | |<br>| | | ممكاران سيســتم<br>| system group گر وه شرکت های همکاران سیستم **ّوکاراى سیستن کرهاًشاُ هْذی احوذی**

۵– در صورتی که گزینه به نفکیک رونوشت بگیران انتخاب شود سیستم نام تمام گیرندگان را در بالای نامه می اندازد و تک تک نام رونوشت بگیران را در پایین متن ECEمی اندازد.

نکته مهم: حتکاً توجه کنید که آدرس ایمیلی که در قسمت ایمیل آورده شده است درست باشد(م<del>خ</del>صوصا برای گیرن*د*گان از نوع **سوت(**

امکان انتخاب دو گزینه به تفکیک گیرندگان و رونوشت بگیران بصورت همزمان وجود ندارد.

در صورت کلیک بر روی دکمه ادامه سیستم متن را بهمان صورت که کاربر انتخاب کرده آماده ارسال می کند و پیغام هیذّذ کِ ًاهِ در صف ارسال قزار گزفت.

**از داخل کارتاتل**

در داخل کارتابل ابتدا با کلیک بر روی متن<sup>ی</sup> متن نامه همراه ارجاع داخل کارتابل را باز می کنیم.

سپس بر روی موضوع نامه همراه کلیک می کنیم(همانند تصویر زیر) تا وارد صفحه مشخصات نامه شویم.

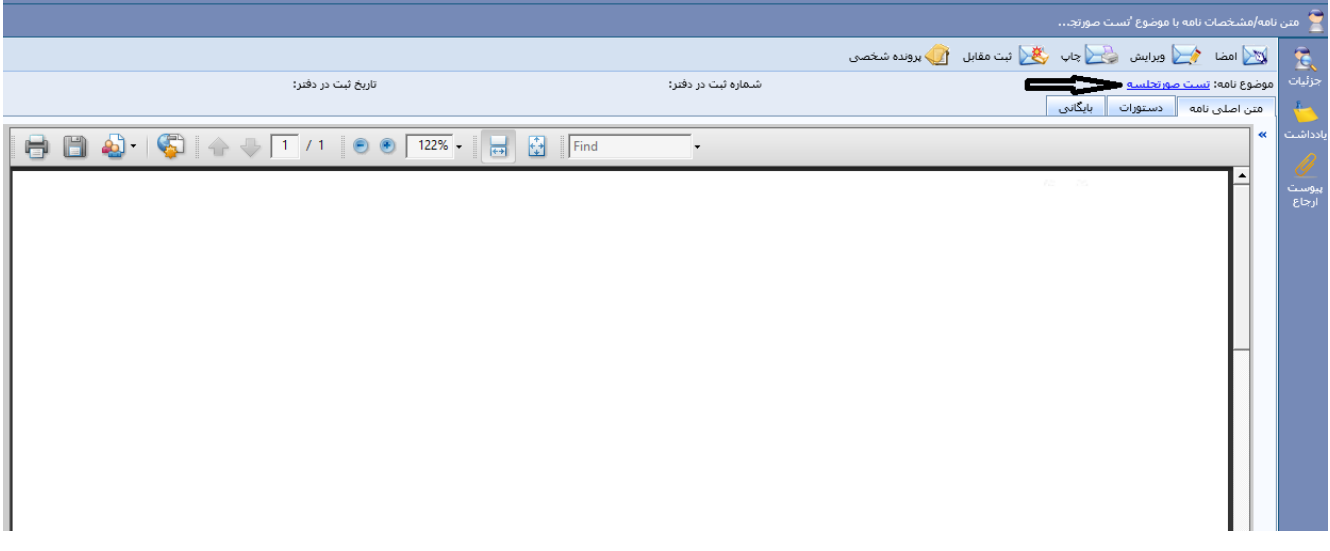

سپس دقیقا مانند آنچِه که در بالا توضیح داده شد عمل می کنیم